## **Tuto Pratique SerPIC**

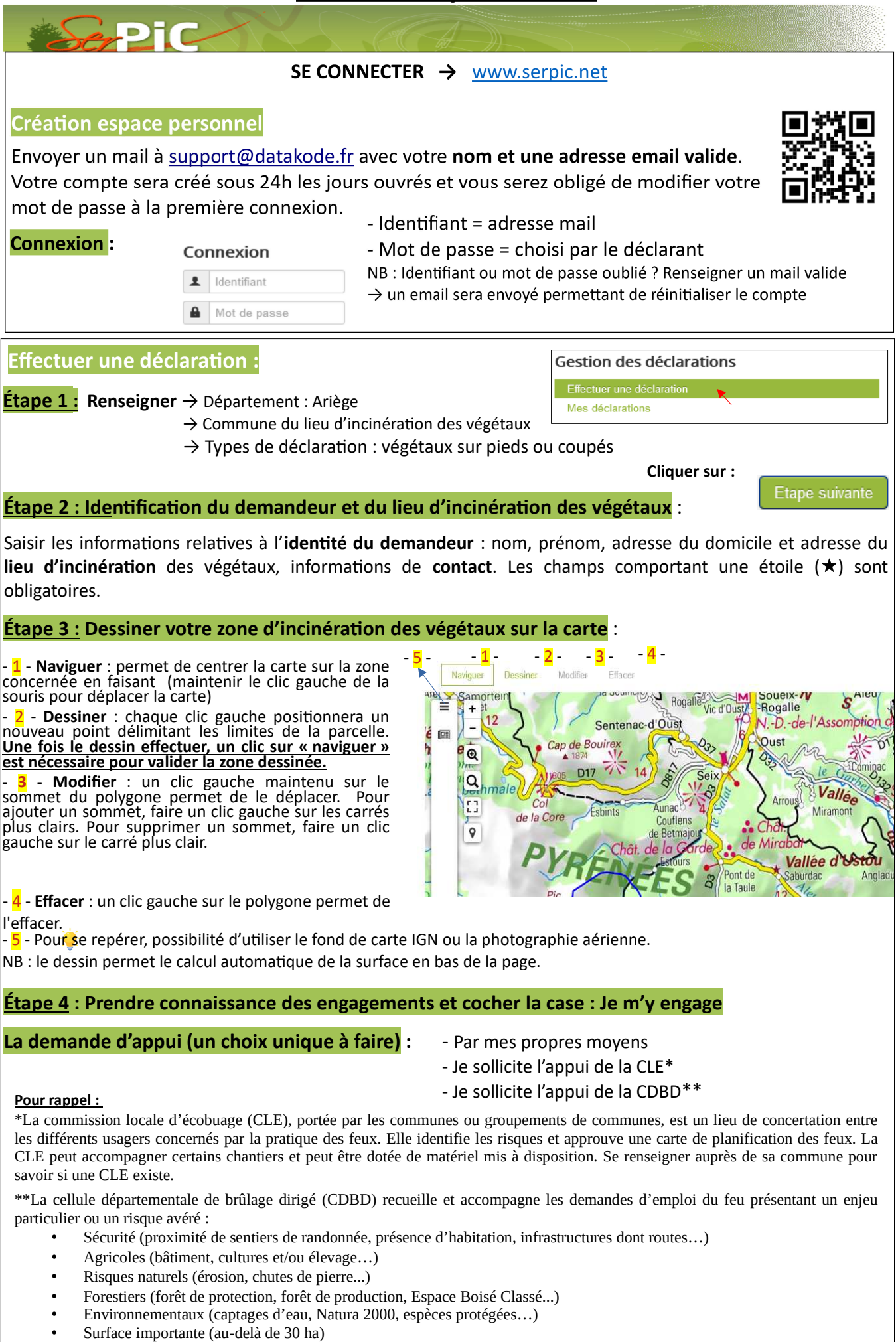

## **Étape 5 : je valide ma déclaration**

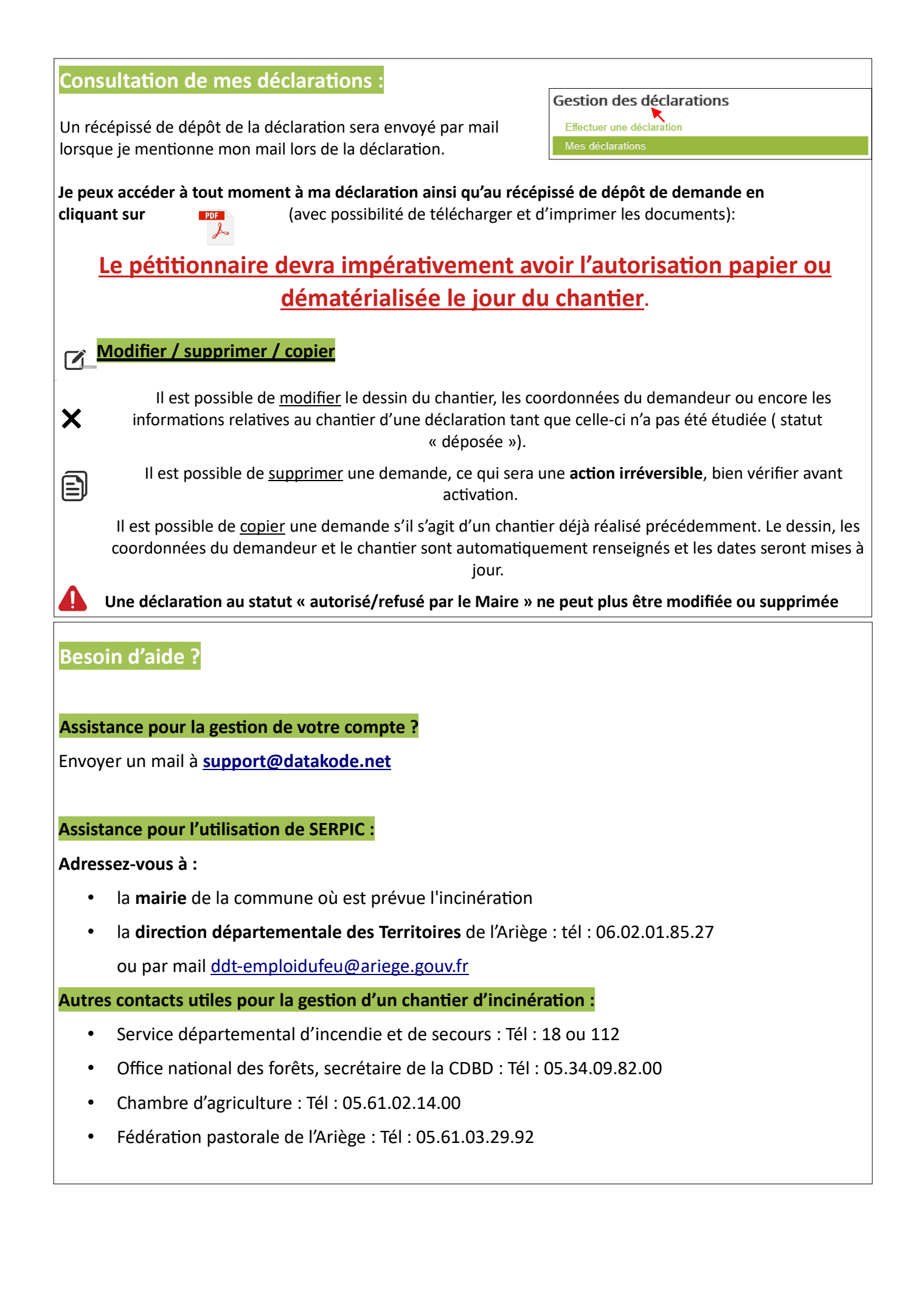